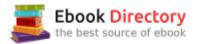

## The book was found

# **Build Your Own Website: A Comic Guide To HTML, CSS, And WordPress**

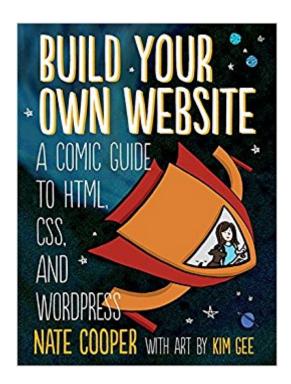

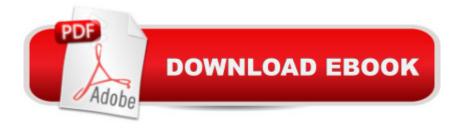

## **Synopsis**

Build Your Own Website is a fun, illustrated introduction to the basics of creating a website. Join Kim and her little dog Tofu as she learns HTML, the language of web pages, and CSS, the language used to style web pages, from the Web Guru and Glinda, the Good Witch of CSS.Once she figures out the basics, Kim travels to WordPress City to build her first website, with Wendy, the WordPress Maven, at her side. They take control of WordPress® themes, install useful plugins, and more.As you follow along, youâ TMII learn how to:â "Use HTML tagsâ "Make your site shine with CSSâ "Customize WordPress to fit your needsâ "Choose a company to host your site and get advice on picking a good domain nameThe patient, step-by-step advice youâ TMII find in Build Your Own Website will help you get your website up and running in no time. Stop dreaming of your perfect website and start making it!

### **Book Information**

Paperback: 264 pages

Publisher: No Starch Press; 1 edition (September 2, 2014)

Language: English

ISBN-10: 1593275226

ISBN-13: 978-1593275228

Product Dimensions: 7 x 0.6 x 9.2 inches

Shipping Weight: 15.2 ounces (View shipping rates and policies)

Average Customer Review: 4.4 out of 5 stars 23 customer reviews

Best Sellers Rank: #168,047 in Books (See Top 100 in Books) #27 in Books > Humor &

Entertainment > Humor > Computers & Internet #34 in Books > Computers & Technology >

Programming > Languages & Tools > CSS #55 in Books > Computers & Technology > Internet &

Social Media > Blogging & Blogs

### Customer Reviews

Nate Cooper is an Apple-Certified trainer who teaches people how to build websites. He regularly offers classes about web basics in New York City.Kim Gee is an illustrator and graphic designer, currently living in New York City with her boyfriend and her pet dog, Tofu. In 2010 she created her eponymous web comic and has since self-published a graphic novel and mini-comic collecting her work.

I never leave comments about books but I just thought I had to say something! Things book is very

detailed but it's done in such a way that you don't have to focus too hard for to long to understand a concept. The combination of cartoon and factual data makes it a fun read! I really enjoyed this book! Thank you!

Fantastic book that makes coding easy to understand

As a developer, some small part of every day is advising friends on how to get started in web development. If nothing else, I've began recommending this book because it helps new developers overcome the anxiety that scares otherwise, smart people away from the craft. well done!

Very and very detailed

Great book and easy to read from start to finish!

Great introduction to HTML and CSS and WordPress! A lot of fun learning through comics!

kind of useless as a learning tool - maybe an introductory tool if you don't loose interest

My daughter and I are exploring a lot of titles at the moment, and one that caught my eye was "Build Your Own Website", primarily because it promised to be "A Comic Guide to HTML, CSS and WordPress", and that indeed it is.I should probably mention that by "a comic guide", it does not mean in the funny sense (though some of it is), but in the illustrated, graphic novel sense. For those familiar with NoStarch Press and their "The Manga Guide to..." series of books, Nate Cooper's writing and Kim Gee's artwork fits very well in that space. What's more, "Build Your Own Website" follows the same template that "The Manga Guide to..." books do, in that each section starts with an illustrated graphic novel treatment of topics, and then follows on with a more in depth prose treatment of each area. So what's in store for the reader who wants to start on a mission to make their own site from scratch? Chapter 1 starts with our protagonist Kim looking forward to her first web design class, and shows that inspired and excited first timer's desire to get in and do something. It's followed by an explanation of the tools needed to be downloaded and do the work necessary to complete the examples in the book. All of the exercises and examples can be done for free, all you need is a web browser or two, a text editor, an ftp client (the book recommends FileZilla; it's the one I use as well) and you can get a free WordPress account at http://www.wordpress.com.Chapter 2

talks about The Trouble with HTML, and how Kim and her dog Tofu meet up with the Web Guru. who introduces them to the basics of HTML, paths and naming conventions, loading pictures and following links, the hierarchy of files and directories that make up a basic web site, and a dragon called "404". The second section goes into details about all of these including explaining about document structure, HEAD and BODY tags, the items that go in each, embedding images, and a basic breakdown of the most common HTML tags. Chapter 3 shows us how Kim Makes Things Look Great with CSS. Well, Glinda, the Good Witch of CSS helps Kim do that (graphic novel for kids, gang. Work with me, here;)). Glinda shows Kim the basics of CSS including classes and IDs, inline styles and external stylesheets that can be referenced along with inline styles, effectively creating a "cascade of styles" (CSS == "Cascading Style Sheets"). The chapter also discusses using div's for creating separate sections and blocks that CSS can be applied to, and ends with commonly used CSS properties. Chapter 4 is where Kim Arrives in WordPress City, and where the examples focus on, of course, WordPress as a composition platform. Kim gets introduced to what WordPress is, which is a Content Management System (CMS), and the conventions of creating both blogs and websites. Kim is introduced to the Dashboard, creating posts, using the Visual editor, structuring her site, using Categories and Tags, using the Media Library to store media items, and the overall Theme to be used for the site. Each of these is covered in greater detail with examples in the second prose part. Chapter 5 takes us to Customizing WordPress, and the myriad options that Kim can use to make her site look the way she wants it to. She is introduced to the Appearance panel, the difference between free and premium Themes, plugins such as Buy buttons or sharing posts on social media, Widgets that perform special functions that can be replicated for sections or each page, changing the navigation options to get to your pages guickly, and how each of the elements of WordPress are built on HTML and CSS (as well as things like JavaScript, PHP, Ruby, etc.). Chapter 6 brings us to The Big Launch, where Kim and Tofu navigate the realities of hosting the site and how to set up hosting so that they can display their finished site to the world. There's lots of options, and most cost some money, but not very much (plans ranging from \$5-\$10 a month are readily available). Registering a domain is covered, and many sites have an option to install WordPress and use it there. Bottom Line: "Build Your Own Website" starts with some basic HTML and CSS, and then spends the bulk of the second half of the book introducing you, the user, to WordPress. For those looking to see the nuts and bolts of making a web site from scratch, including making the navigation elements, more involved interactions, and other esoteric features of web sites outside of the CMS system that WordPress provides, you will be disappointed. Having said that, if the goal is to get a site up and running and using a well designed and quick to use interface,

WordPress is a pretty good system, with lots of flexibility and ways to make the basic formatting of a site nearly automatic. Younger web development acolytes can get in and feel what it's like to design and manage a site. To that end, "Build Your Own Website" does a very good job, and does it in an entertaining and engaging manner. I would recommend this as a good companion book with "Lauren Ipsum", so as to give some high level computer science interaction. Both books also show that young programmers can get in, see what is happening, and become curious as to what comes next. From there, focusing on books that deal with JavaScript or frameworks for setting up sites will be less of a jump, because we can look back at WordPress and its CMS and say "oh yeah, that looks familiar". "Build Your Own Website" sets up a nice foundation, and makes a good jumping off point for those further explorations.

#### Download to continue reading...

HTML: Learn HTML In A DAY! - The Ultimate Crash Course to Learning the Basics of HTML In No Time (HTML, HTML Course, HTML Development, HTML Books, HTML for Beginners) WordPress: Ultimate Beginner¢â ¬â,,¢s Guide to Creating Your Own Website or Blog (Wordpress, Wordpress For Beginners, Wordpress Course, Wordpress Books) Build Your Own Website: A Comic Guide to HTML, CSS, and WordPress Wordpress: Build Your Own Wordpress Website. Wordpress for Small Business WordPress: A Step-by-Step Beginners' Guide to Build Your Own WordPress Website from Scratch WordPress To Go - How To Build A WordPress Website On Your Own Domain, From Scratch, Even If You Are A Complete Beginner Complete Beginner Guide to WordPress: A Comprehensive Guide to Build a Professional WordPress Website Even If You're an Absolute Beginner Blank Comic Book: Large Print 8.5 by 11 Over 100 Pages - 6 Panel Jagged Comic Template - Drawing Your Own Comic Book Journal Notebook (Blank Comic ... kids (Blank Comic Book For Kids) (Volume 5) Blank Comic Book For Kids: Large Print 8.5"x11" 110Pages - 7 Panel Jagged Comic Template - Drawing Your Own Comic Book Journal Notebook (Blank Comic Book) Vol.7: Blank Comic Book (Volume 7) Get Coding! Learn HTML, CSS, and JavaScript and Build a Website, App, and Game Get Coding!: Learn HTML, CSS & JavaScript & Build a Website, App & Game Blank Comic Book Make Your Own Comic Book: Create Your Own Comic Strips from Start to Finish (Large Print 8.5"x 11" 120 Pages) (Comic Sketch Book) (Volume 1) WordPress SEO Success: Search Engine Optimization for Your WordPress Website or Blog Comic Book: Blank Comic Strips: Make Your Own Comics With This Comic Book Drawing Paper - Multi Panels (Blank Comic Books) Blank Comic Book For Kids: Create Your Own Comics With This Comic Book Journal Notebook: Over 100 Pages Large Big 8.5" x 11" Cartoon / Comic Book With Lots of Templates (Blank Comic Books) (Volume 7) My Own Comic Book: Create Your Own Comic Strips

from Start to Finish (Large Print 8.5"x 11" 120 Pages) (Blank Comic Books) (Volume 1) HTML and CSS: Design and Build Websites WordPress: An Ultimate Guide To The Internet's Best Publishing Platform: A Complete Beginners Guide To Building and Designing Your Own Website Wordpress SEO 2017: Optimize your Wordpress Site for Better Rankings! (Webmaster Series) (Volume 4) 100+ Blank Comic Book Templates: The Blank Comic Book Panelbook with Over One Hundred Different Cartoon Layouts to Create Your Own Comics and Graphic Novels! (Comic Blank Book)

Contact Us

DMCA

Privacy

FAQ & Help